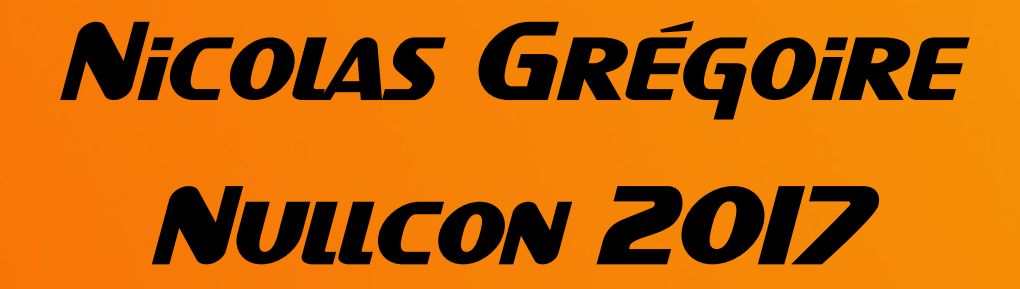

# Nearly generic fuzzing of XML-based formats

nicolas.gregoire**@**agarri.fr

**@**agarri\_fr

#### MF?

- Nicolas Grégoire
- Working in InfoSec for the last 15 years
- Owner and Pwner at AGARRI
	- Web hacking
		- Published about XXE and SSRF in bug bounties
	- Teaching
		- Trainings (Burp Suite Pro) and talks
	- Fuzzing
		- Mostly client-side nowadays

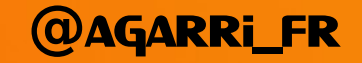

ME VS XSLT Inspirational work Project goals **DESIGN** Implementation **FINDINGS** Future work

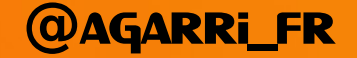

ME VS XSLT Inspirational work Project goals **DESIGN** Implementation **FINDINGS** Future work

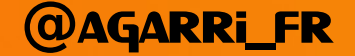

#### Abuse of features

- Talk "Offensive XSLT" (2011)
	- No memory corruption, simply abuse the features
	- Read and create files, execute arbitrary code
	- Highly reliable exploits
- Positive side effect
	- Produced a large corpus covering most features
	- Combine nodes, attributes and namespaces
		- <sx:output file="/tmp/pwned">31337</sx:output>

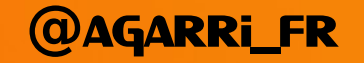

#### Basic mutation-based fuzzing

- Talk "Dumb-fuzzing XSLT engines" (2013)
	- Reuse XSLT corpus from 2011
	- Mutation done by Radamsa
	- Basic wrappers
		- Linux:  $ASan + bash + grep$
		- Windows: Python + WinAppDbg
	- Limited depth, found some bugs anyway
- Take-away
	- Producing XML for fuzzing purposes is hard!

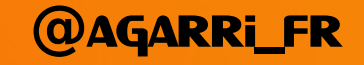

Me vs XSLT Inspirational work Project goals **DESIGN** Implementation **FINDINGS** Future work

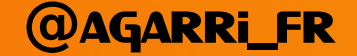

### Reusing code fragments

- Aimed at fuzzing of interpreters
	- Tested on JavaScript, PHP and Ruby
- Christian Holler @mozdeco (2012)
	- Paper: *"Fuzzing with Code Fragments"*
	- Tool: LangFuzz (shared only w/ Mozilla and Google)
- Sean Heelan @seanhn
	- Talk: *"Ghosts of Christmas Past"* (2014)
	- Tools: Malamute (on Github), FragFuzz (non public)

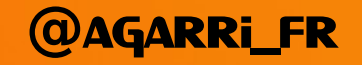

# Production of testcases

- QuickFuzz Project (Gustavo Grieco and al.)
	- Chain different production steps
	- Mix generation and mutation
- High-level production
	- Grammar-based generation
	- Haskell's QuickCheck and Hackage
- Low-level production
	- Dumb mutation
	- Off-the-shelf tools like zzuf or radamsa

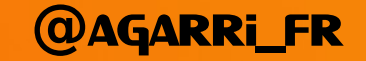

# Guided fuzzing

- American fuzzy lop
	- By Michael Zalewski @lcamtuf, since 2013
	- Easy to use but hard to master
- Disadvantages
	- Doesn't run on Windows
	- Mutation engine aimed at binary formats
- Advantages
	- Impressive track record
	- Large and active community
		- Forks (WinAFL), patches (external mutators), helpers (afl-cmin.py)

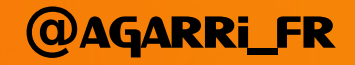

# Python mutators for AFL

- External Python mutation routines
	- Patch by Christian Holler @decoder (2016)
- Add a *Python* stage calling an external module
- The module implements a custom mutator
	- init() called once
		- Do costly tasks
	- fuzz() called for each mutation
		- As fast as possible...

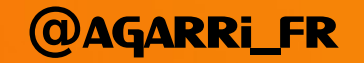

Me vs XSLT Inspirational work Project goals **DESIGN** Implementation **FINDINGS** Future work

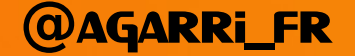

#### goals

- Hierarchical mutations
	- Structure (high-level), reuse known fragments
	- Dialect (medium-level), optional
	- Characters (low-level)
- Every XML dialect is supported
	- First step: XSLT and SVG
	- Final target: everything based on XML (SMIL, RSS, TT, ...)
- Coverage-guided path exploration
	- First step: Open Source applications under Linux
	- Final target: support for cross-platform + closed-source

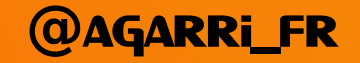

Me vs XSLT Inspirational work Project goals **DESIGN** Implementation **FINDINGS** Future work

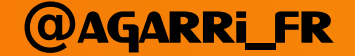

# XML fragments

#### $\langle a \rangle$  ="c">  $\langle d \rangle$  e="f"/>  $\langle g \rangle$  h="i">  $\langle j \rangle$   $\langle g \rangle$   $\langle a \rangle$

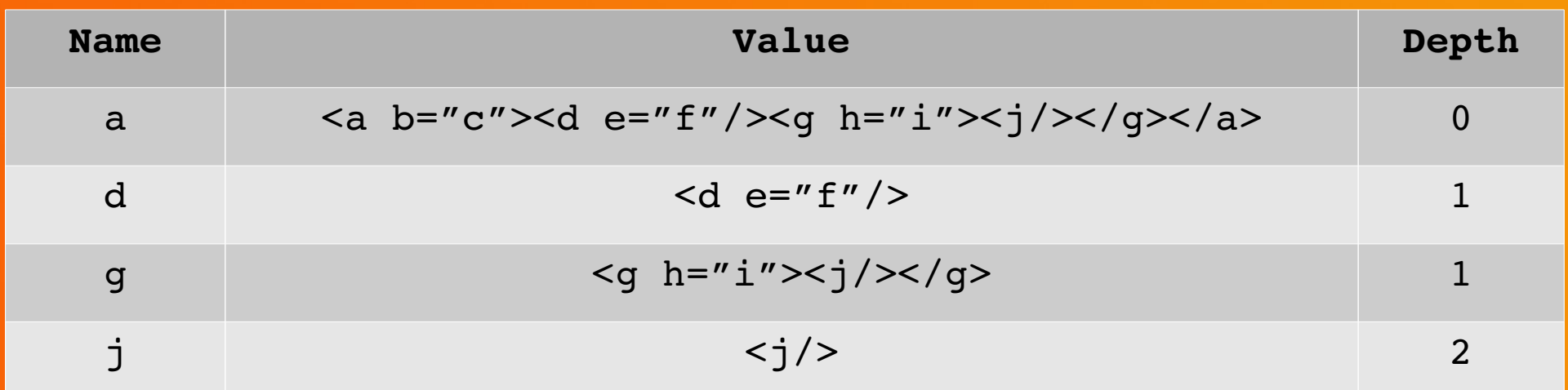

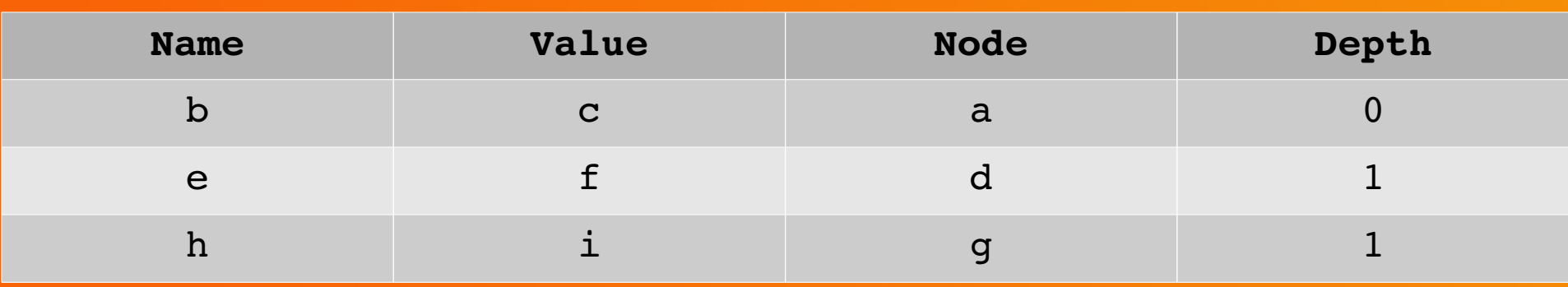

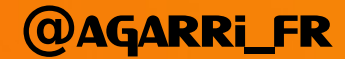

# Mutation strategy

- High-level mutators
	- Perfect understanding of XML
	- Fully generic
	- Except for fragments (which are specific to a XML dialect)
- Medium-level mutators
	- Optional (and specific to a XML dialect)
- Low-level mutators
	- Work with bytes / characters
	- Fully generic
	- Done by off-the-shelf tools

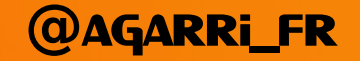

# High-level mutators

- First of all, a compliant XML processor
	- Full support of
		- Namespaces
		- Document types aka DTD
	- Provides parsing, manipulation and serialization
		- Wisely select the XML library (Ixml vs ElementTree)
- No knowledge of XML dialects
	- Only interact with nodes and attributes
	- But use (optional) dialect-specific fragments

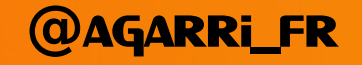

# High-level mutators

- Three families of actions
	- *Add*, *Replace* and *Remove*
	- Each family covers trees and attributes
- *Replace* try to use similar fragments
	- How to define "similarity"?
		- Attribute: attribute name, node name, type of value, ...
		- Tree: top-node name, depth, ...
- *Remove* doesn't need fragments
	- And can be used alone as a XML minimizer

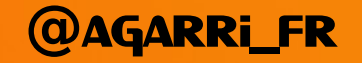

# Medium-level mutators

- Optional dialect-specific mutations
- May increase coverage significantly
- For XSLT
	- Switch "Forwards-Compatible Processing" mode
		- Ignores unknown and misplaced nodes/attributes
	- Fix references to variables, parameters and keys
		- Helps to find UAF and double-free
- For SVG
	- Currently none, finds bugs nonetheless

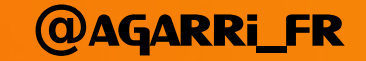

# Low-level mutators

- No knowledge of XML or its dialects
	- Byte-level mutations by off-the-shelf tools
- May break valid XML documents
	- Acceptable trade-off if we fuzz fast enough
- Outside of AFL
	- Explicit calls to Radamsa / Surku / zzuf / ...
- When using AFL
	- "trim", "splice" and "havoc" stages

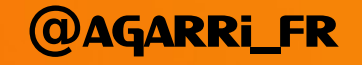

Me vs XSLT Inspirational work Project goals **DESIGN** Implementation **FINDINGS** Future work

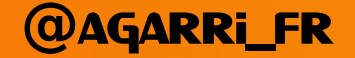

# Fragments database

- Based on SQLite
	- Super fast
	- Easy to manage
	- One database file per XML dialect
- Write to the DB only when adding fragments
	- No need for optimization
- But read access is on the critical path
	- Must be as efficient as possible
	- Fast medium (SSD or RAM), optimized queries

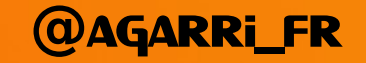

# **OPTIMIZATION OF QUERIES**

- Task: select a random row from a table
- Naive approach
	- SELECT id, name, value FROM table
	- ORDER BY random() LIMIT 1
- Efficient approach
	- SELECT id, name, value FROM table
	- WHERE rowid =  $(abs(random))$  %
	- (SELECT (SELECT max(rowid) FROM attribute)+1))
- Speed gain  $\sim$  200 $x$

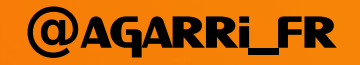

# XmlMutator

- Python module exposing a few functionalities
- Adding fragments
	- Parse a sample and add its fragments to the database
- Creating a mutator
	- Takes optional parameters (seed, name of dialect)
- Producing mutations
	- Initialize mutator from a string or file
	- Reset mutator to its initial state
	- Modify state of mutator (*Mutate* or *Reduce*)
	- Serialize to a string or file

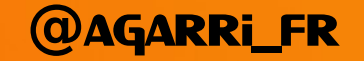

# **XMLMUTATOR**

- **Mutation API** 
	- Mutate
		- Execute some high-level mutations (*Add*, *Replace* or *Remove*)
		- Then some medium-level mutations (if available)
	- Reduce
		- Only execute some high-level *Remove* mutations
- Possible work-flows
	- Initialize / Mutate / Mutate / Mutate / Serialize
		- One file (depth=3)
	- Initialize / Mutate / Serialize / Reset / Mutate / Serialize
		- Two files (both with depth=1)
- Useless without additional code calling the API

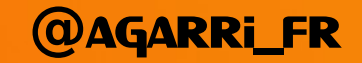

### Wrapper: chxml

- Main front-end
- Features
	- Reduce to a file
	- Mutate to a file or directory
	- Extract fragments and add them to the database
- Used by other tools
	- As an external mutator for HonggFuzz / Malamute
	- As a crash minimizer

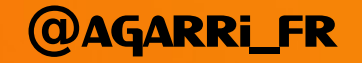

# Wrapper: AFL bridge

- Bridge between AFL and XmlMutator
- init() may take seconds
	- Generate a list of backup samples
	- Copy fragments database to memory
	- Create a long-lived mutator
- fuzz() need to be fast (thousands of calls / second)
	- Convert bytes received from AFL to a string
	- Initialize mutator from string
	- If unsuccessful (invalid XML), initialize mutator from samples
	- Mutate a few times
	- Serialize to bytes and send back to AFL

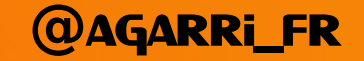

# Fuzzing setup

- For each fuzzed target, two sets of binaries
	- Path exploration
		- Use AFL+LLVM deferred or persistent modes as much as possible
	- Crash collection
		- Early and verbose crash detection with ASan
- Slow or closed-source applications aren't fuzzed
	- But generated corpus is reused against them
	- For closed-source, exploitability heuristics are useful
- Crash collection and bucketization
	- CrashManager by Mozilla Security

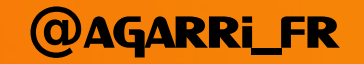

#### **HARNESSES**

- xsltproc (libxslt)
	- Use AFL deferred mode / speed x 2
	- Strategically placed call to \_\_AFL\_INIT
- xpcshell (Firefox)
	- Use AFL persistent mode / speed x 100
	- JavaScript function aflloop() exposes \_\_AFL\_LOOP
	- Thanks @mozdeco for the patch!
- Inkscape
	- Designed to loop through input files
	- Switching to \_\_AFL\_LOOP was trivial

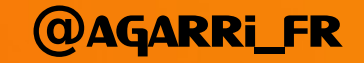

### **NUMBERS**

#### ● XSLT

- Four targets (libxslt, sablotron, transformiix, xalan-c)
- Two Xeon E5-2630v3 CPU (32 threads)
- One billion execs per day
- 360 execs per second per thread

#### ● SVG

- One target (Inkscape)
- Half a Core i7-6700 CPU (4 threads)
- Nine million execs per day
- 25 execs per second per thread

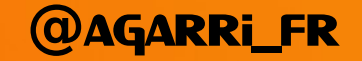

Me vs XSLT Inspirational work Project goals **DESIGN** Implementation **FINDINGS** Future work

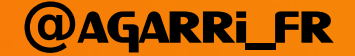

### **FINDINGS**

- Section removed in this version of the slides
	- You should have come to Goa ;-)
- Next public edition
	- Allstars 2017, during OWASP AppSec EU

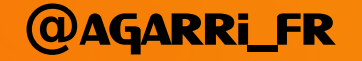

Me vs XSLT Inspirational work Project goals **DESIGN** Implementation **FINDINGS** Future work

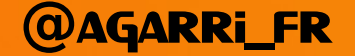

# MOAR!

- More time
	- Triaging and reporting is time-consuming
- More targets
	- Path exploration + reuse of generated corpus
- More dialects
	- Convert corpus to fragments
	- Write medium-level mutators (if needed)
- More guided fuzzers
	- LibFuzzer, covFuzz, HonggFuzz, Talos IntelPT, ...

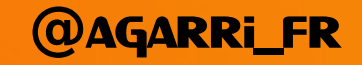

#### Conclusion

- Project is very young
- A few goals already reached
	- Guided fuzzing of Open Source Linux applications
	- High-level XML mutator
	- Medium-level XSLT mutator
	- XML-aware minimizer
	- Very complete XLST fragments database
	- More than 10 vulnerabilities found
- Expect more bugs!!

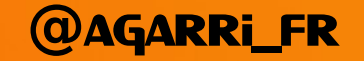

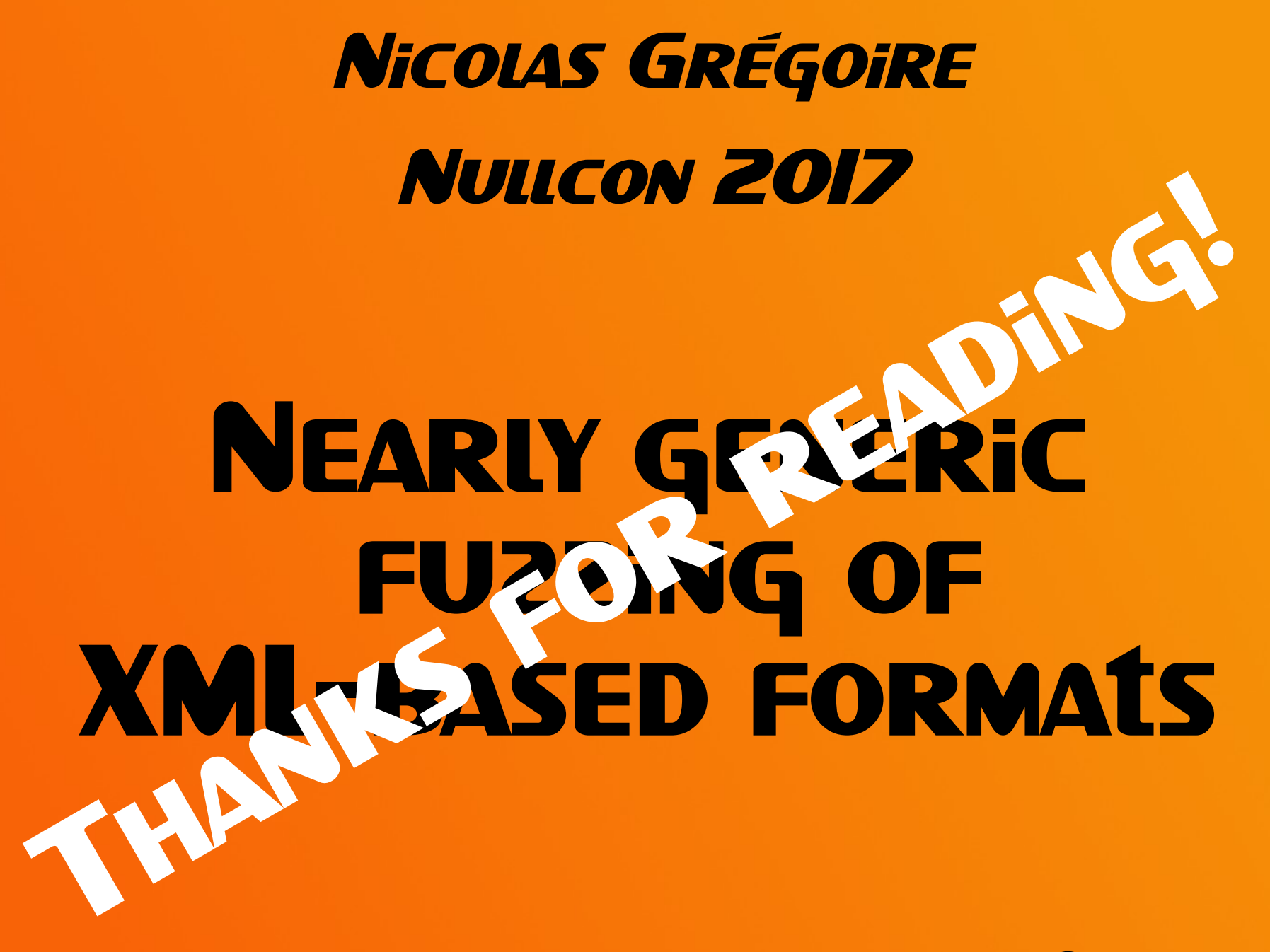

nicolas.gregoire**@**agarri.fr

**@**agarri\_fr